# Chubuntu

**L'utilisation de Linux et des Logiciels Libres dans le domaine des serveurs**

**Nicolas Barcet - Ubuntu Server Product Manager**

1

#### **Au début il y avait une ligne de commande...**

- 1983 début du projet GNU
- 1991 5 octobre :

From: Linus Benedict Torvalds (torvalds@klaava.Helsinki.FI) Subject: Free minix-like kernel sources for 386-AT Newsgroups: comp.os.minix Date: 1991-10-05 08:53:28 PST

```
\left[ \begin{array}{c} \begin{array}{c} \end{array} \end{array} \right]As I mentioned a month ago, I'm working on a free version of a
minix-lookalike for AT-386 computers. It has finally reached the stage
where it's even usable (though may not be depending on what you want),
and I am willing to put out the sources for wider distribution. It is
just version 0.02 (+1 (very small) patch already), but I've successfully
run bash/gcc/gnu-make/gnu-sed/compress etc under it.
[...]
```
• 1999 : Entrée en bourse de RedHat

#### Question ???

# A quelle date apparaissent les projets KDE et GNOME?

#### Réponse

# 1996 et 1997

#### Les distributions

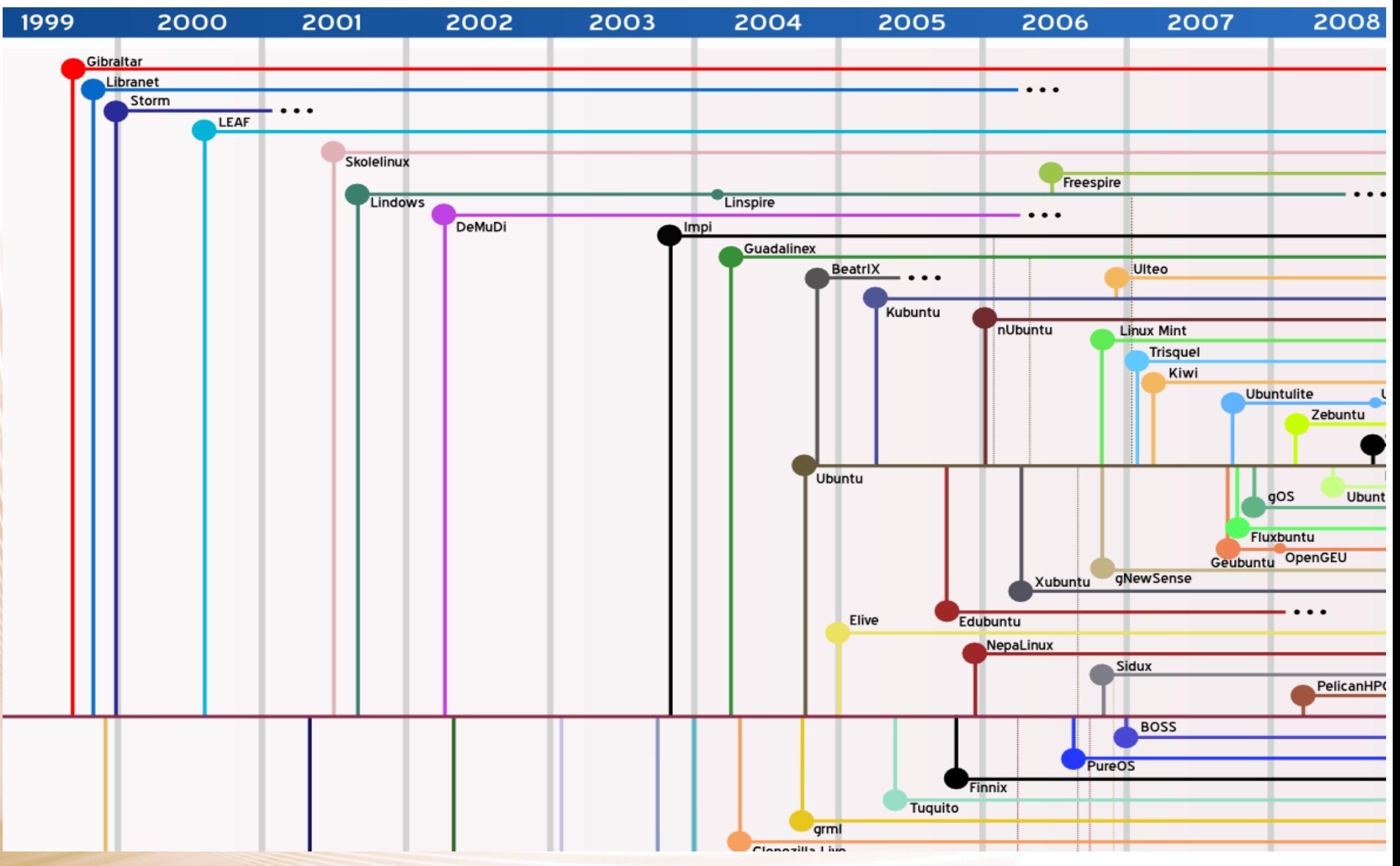

http://upload.wikimedia.org/wikipedia/commons/e/ed/LinuxDistroTimeline.png

#### Marché du serveur

Part de marché en terme de revenu:

- Windows: 37.3%
- Linux: 13.8%

Part de marché en terme de serveurs vendus:

- Linux: 24%
- Windows: 35%

#### Parts de marché ?

# "Forty percent of servers run Windows, 60 percent run Linux…"

#### Steve Ballmer, Microsoft CEO (Septembre 2008)

### Pourquoi tant de confusion?

Une part très importante de serveurs sont:

• vendus SANS système d'exploitation

● voient leur système remplacés au moment de l'installation

• sont des serveurs virtuels

For your Linux OS, who installs the operating system?

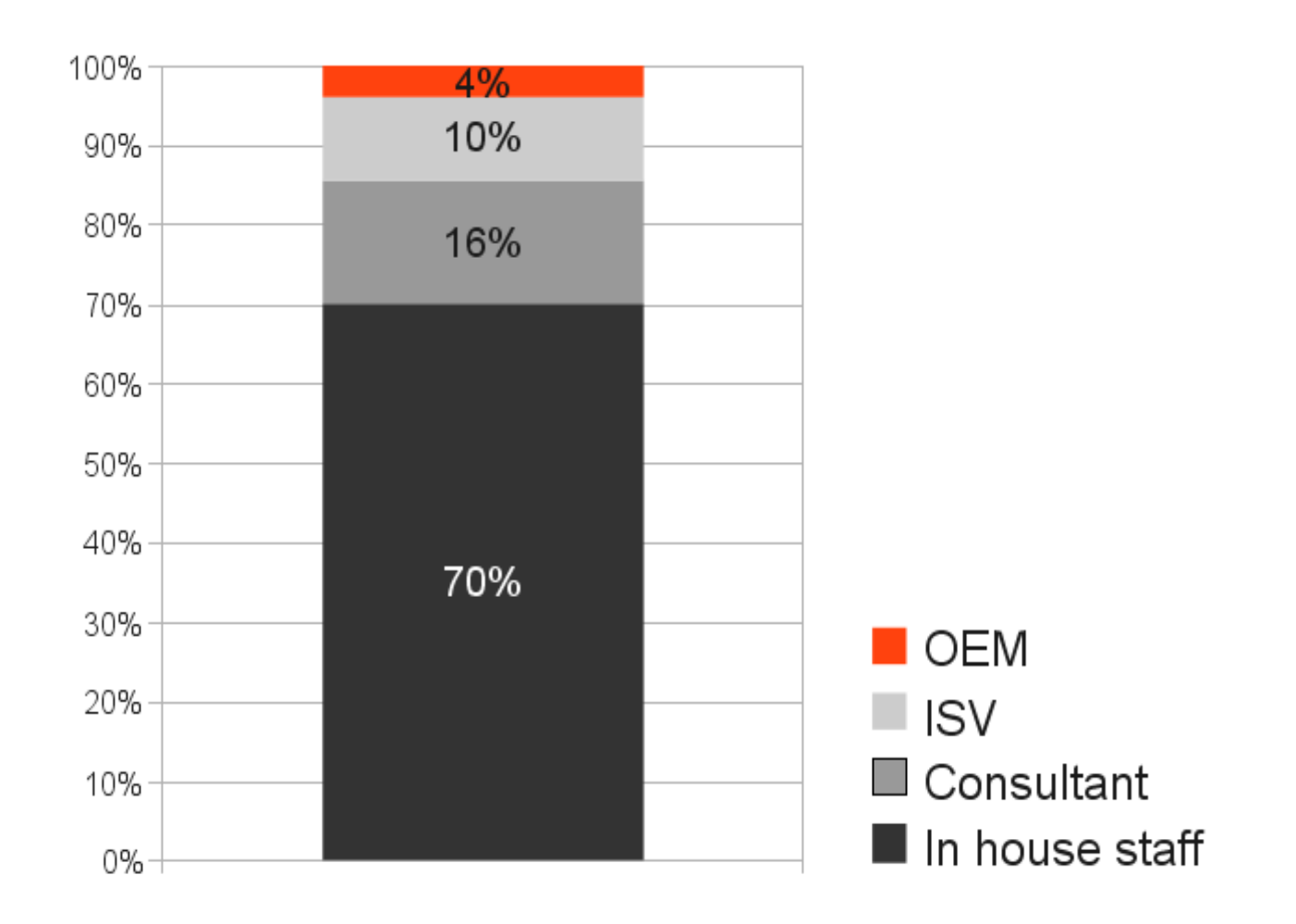

Source: 2007 IDC Report on Unpaid Linux

# **Adoption future?**

#### Increasing Linux Adoption Due to Economic Climate

- Q. Do you plan to increase your adoption of Linux on servers in 2009 as a result of the economic climate and a focus on cost containment?
- Do you plan to increase your adoption of Linux on clients in 2009 as a result of the Q. economic climate and a focus on cost containment?

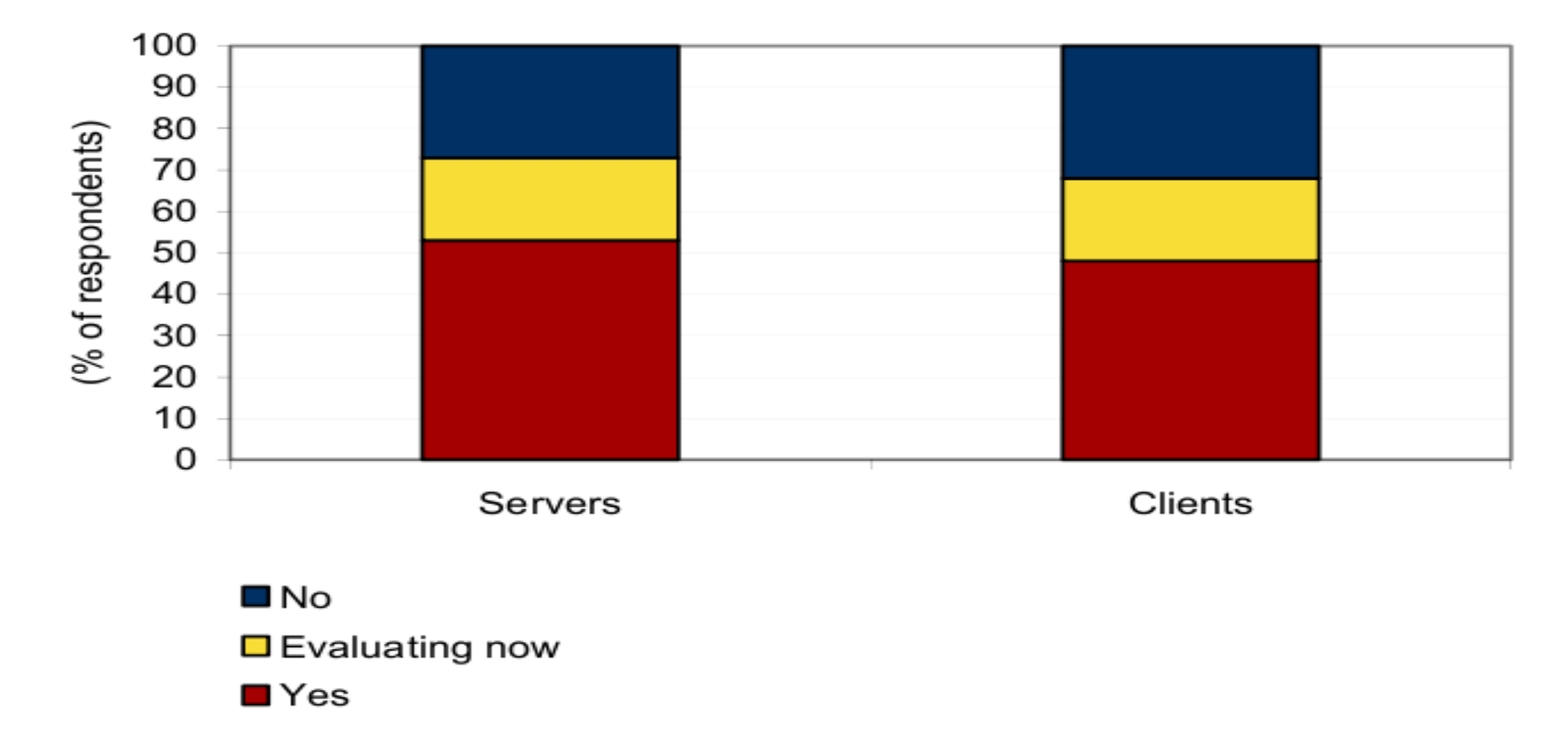

Source: IDC's Linux Usage Survey, February 2009

Do you plan to deploy additional Ubuntu based servers in the future?

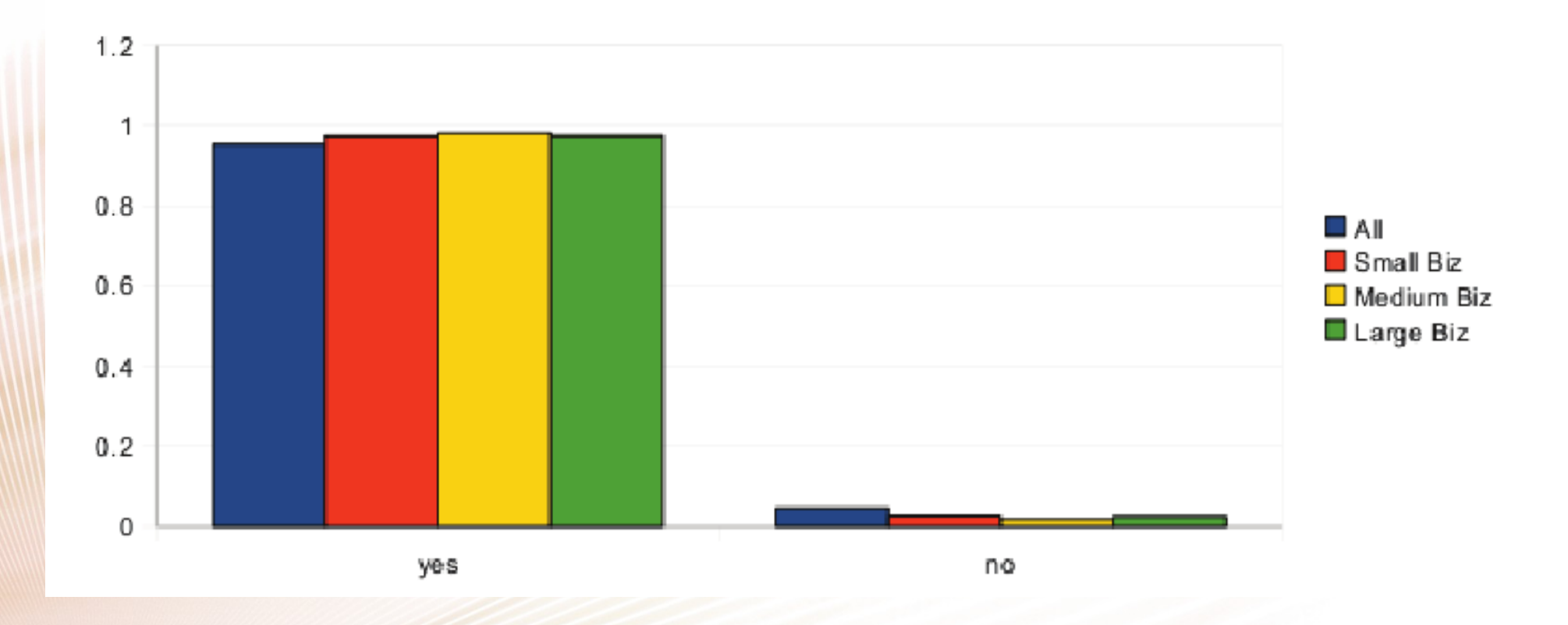

2008 Ubuntu Server Survey - 6819 reponses

• Remplaçant naturel des serveurs unix

- Remplaçant naturel des serveurs unix
- Serveurs d'infrastructure (edge)

- Remplaçant naturel des serveurs unix
- Serveurs d'infrastructure (edge)
- Partage de fichier

- Remplaçant naturel des serveurs unix
- Serveurs d'infrastructure (edge)
- Partage de fichier
- Messagerie

- Remplaçant naturel des serveurs unix
- Serveurs d'infrastructure (edge)
- Partage de fichier
- Messagerie
- Serveurs Web (LAMP, Java, ...)

- Remplaçant naturel des serveurs unix
- Serveurs d'infrastructure (edge)
- Partage de fichier
- Messagerie
- Serveurs Web (LAMP, Java, ...)
- De plus en plus d'applications propriétaires (Oracle, SAP, etc...)

- Remplaçant naturel des serveurs unix
- Serveurs d'infrastructure (edge)
- Partage de fichier
- Messagerie
- Serveurs Web (LAMP, Java, ...)
- De plus en plus d'applications propriétaires (Oracle, SAP, etc...)
- Cloud computing

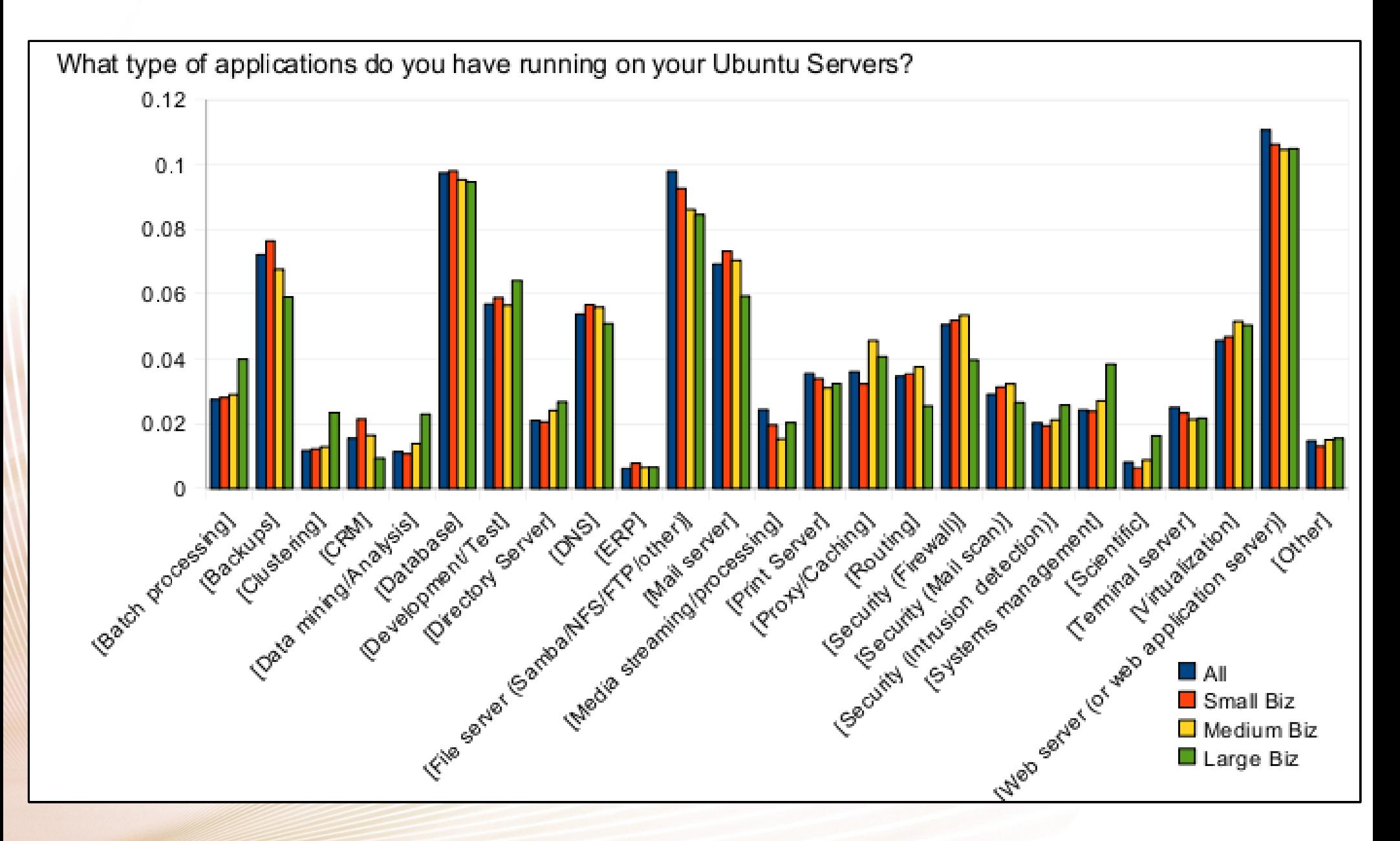

2008 Ubuntu Server Survey - 6819 reponses

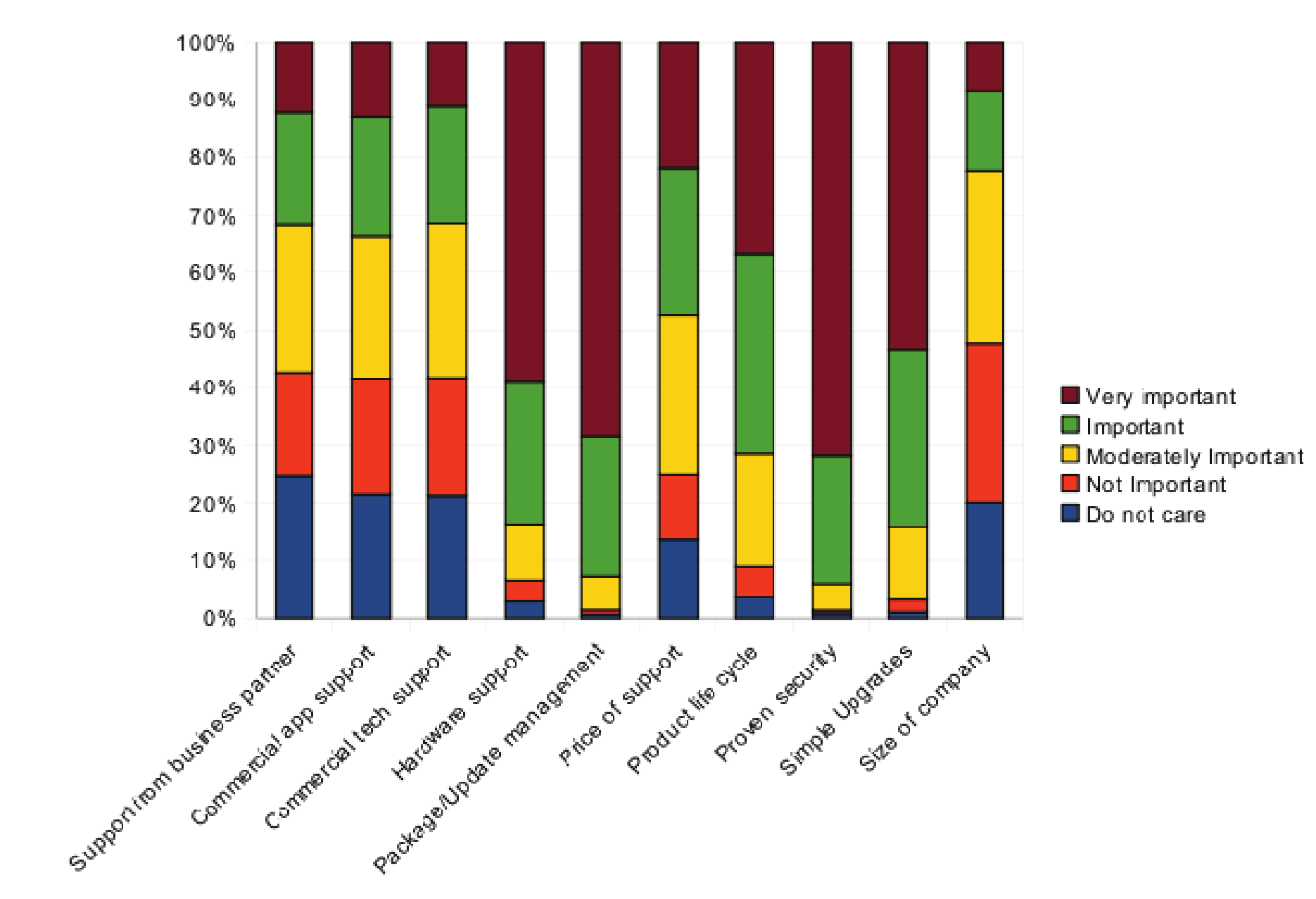

Which of this list do you consider important for mission critical deployment?

2008 Ubuntu Server Survey - 6819 reponses

#### Comment savoir quand les logiciels libres et linux seront arrivés au coeur du data center ?

#### Le jour ou Microsoft placera un brevet sur l'utilisation de sudo

#### et oui... c'est fait!

#### Les logiciels libres linux sont au coeur de l'internet

#### Netcraft.com

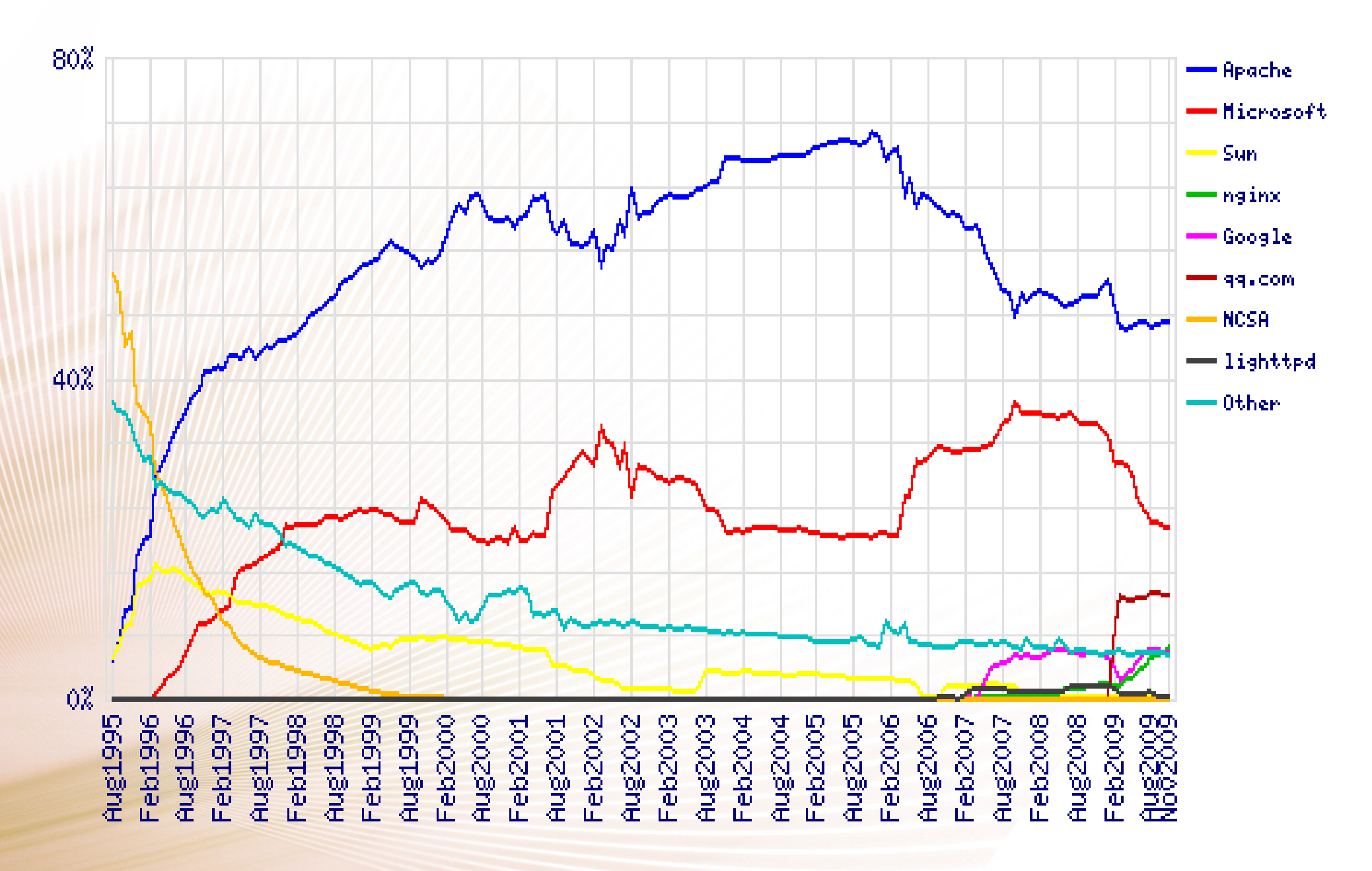

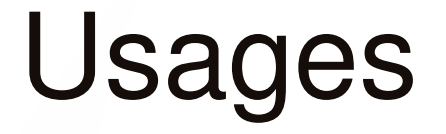

• Serveurs web (WAMP)

- Serveurs web (WAMP)
- Applications web (PHP, Python, Java, perl)

- Serveurs web (WAMP)
- Applications web (PHP, Python, Java, perl)
- Applications métiers (PHP, Python, Java)

- Serveurs web (WAMP)
- Applications web (PHP, Python, Java, perl)
- Applications métiers (PHP, Python, Java)
- · Bases de données (MySQL, etc...)

- Serveurs web (WAMP)
- Applications web (PHP, Python, Java, perl)
- Applications métiers (PHP, Python, Java)
- Bases de données (MySQL, etc...)
- Logiciels d'analyses (Analog, etc...)

# Logiciel libres au coeur de l'innovation

- La plupart des startups informatiques américaines utilisent le mot "opensource" dans leur business plan depuis 2005
- La plupart des outils qui constituent les bases de l'innovation du web sont opensource (ajax, hadoop, poolparty, rabbitMQ, etc...)
- De plus en plus de developpeurs utilisent un environment opensource (Eclipse)

#### **Operating system distribution** Percent

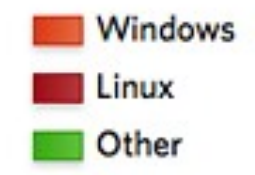

ars

#### **Workstation OS**

#### 

**Deployment environment** 

http://www.eclipse.org/org/press-release/20090527\_survey09.php

#### Questions ?